**Datenblatt** 

## Flyer

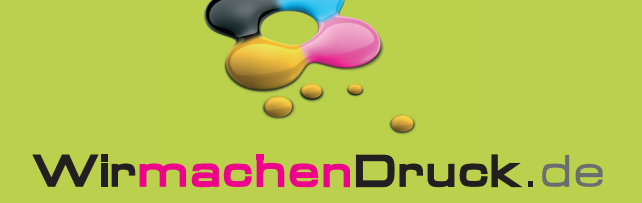

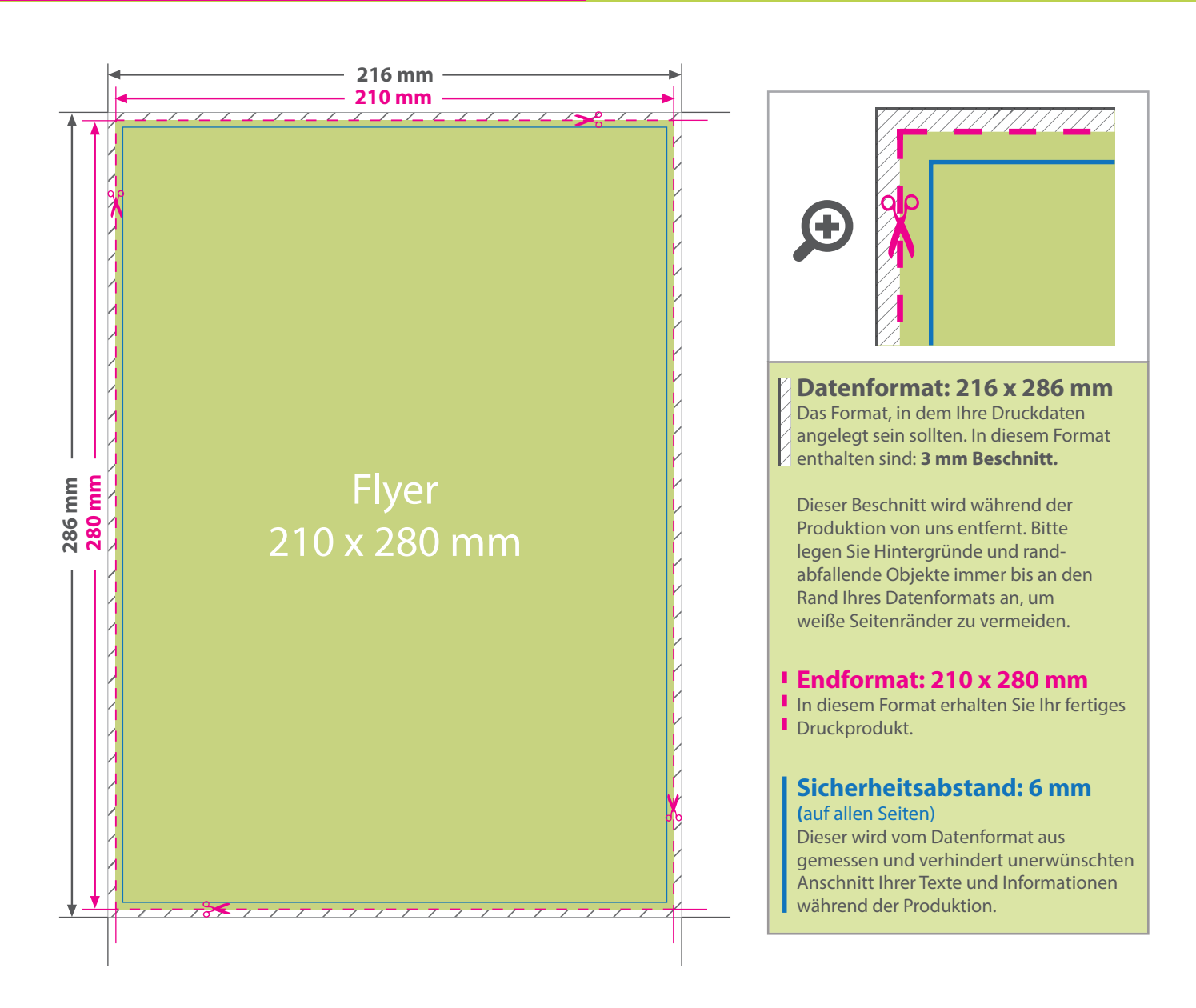

## 5 Tipps zur fehlerfreien Gestaltung Ihrer Druckdaten

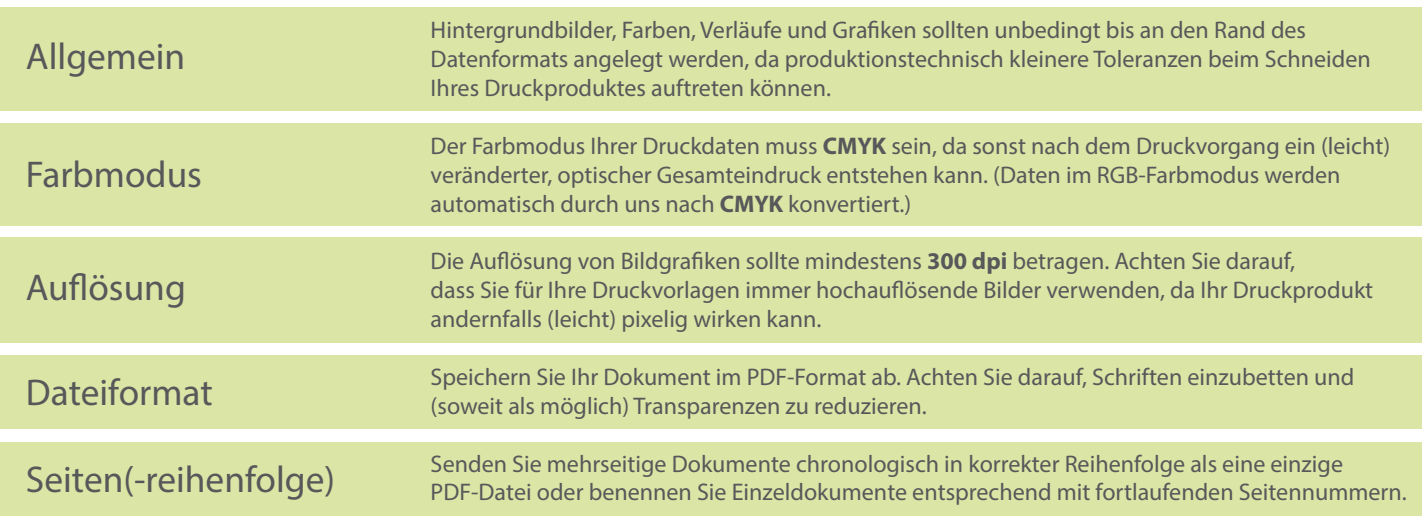